# **AULA VIRTUAL**

¿Cómo creo un aula virtual? ¿Cómo organizo el contenido?¿Qué actividades puedo realizar?

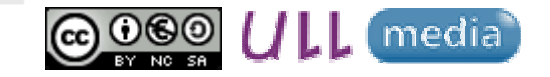

Material elaborado por Alicia García Espósitoaesposit@ull.edu.es

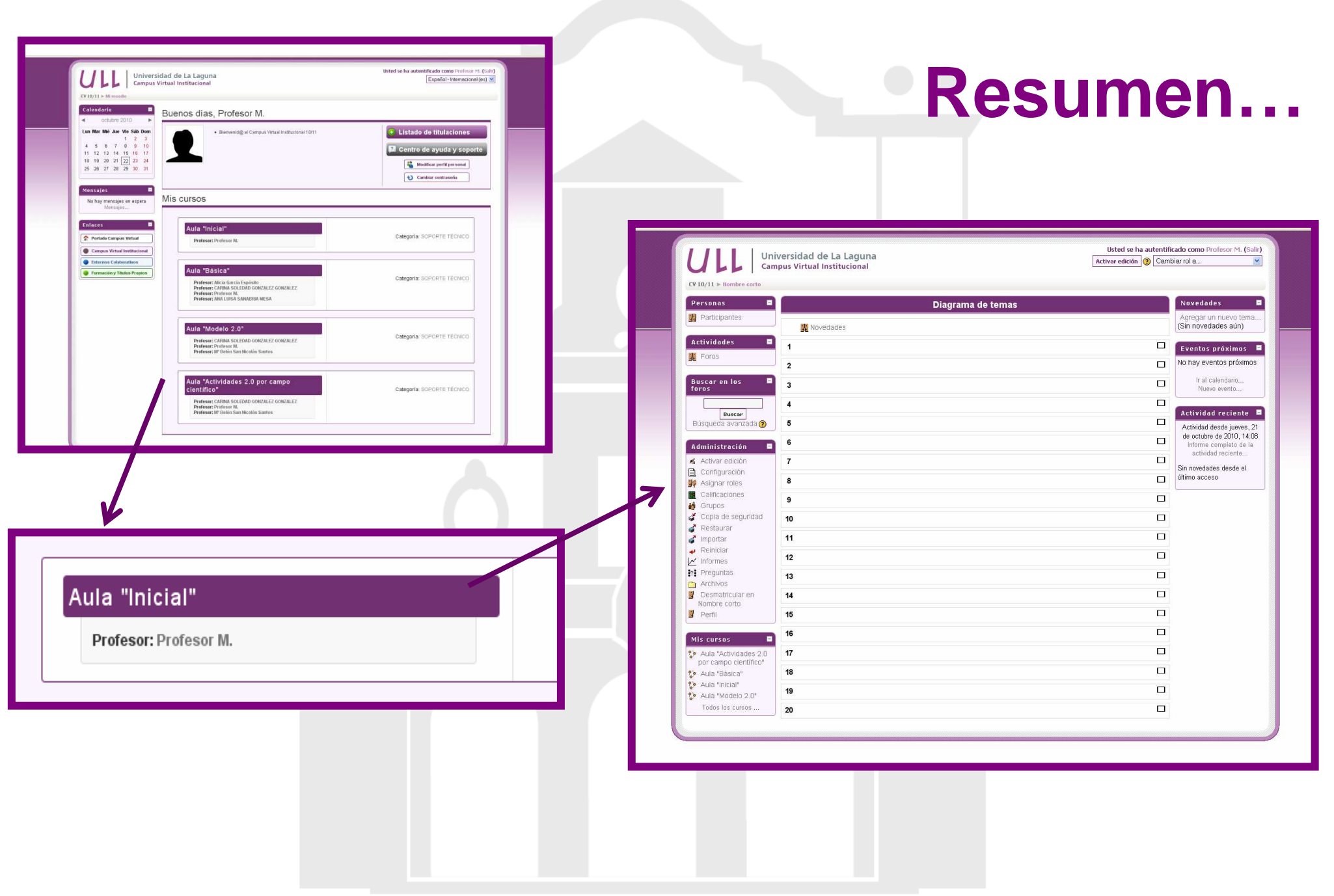

### **¿Cómo se crea un aula virtual?**

- **Aula virtual de Apoyo y Docencia Virtual**
- **Administrador**
	- -Responsable del Campus Virtual
	- -Creación de aulas virtuales
- **Profesorado** 
	- -Registrado y asignado en el Campus Virtual
	- Editor del aula virtual

#### **Incidencia/Consulta**

 Contactar con la Unidad para la Docencia Virtual unidov@ull.es

### **¿Cómo se estructura?**

- **Estructura inicial**
	- **Bloques de información y gestión:** personas, buscar en los foros, administración, mis cursos, novedades, eventos próximos y actividad reciente.
	- **Bloques de contenidos:** diagrama de temas (20) y foro de novedades.

### ¿De qué recursos y herramientas dispongo?

Agregar recurso...

Agregar recurso...

Insertar una etiqueta Componer una página de texto Componer una página web Enlazar un archivo o una web Mostrar un directorio Desplegar Paquete de Contenidos IMS

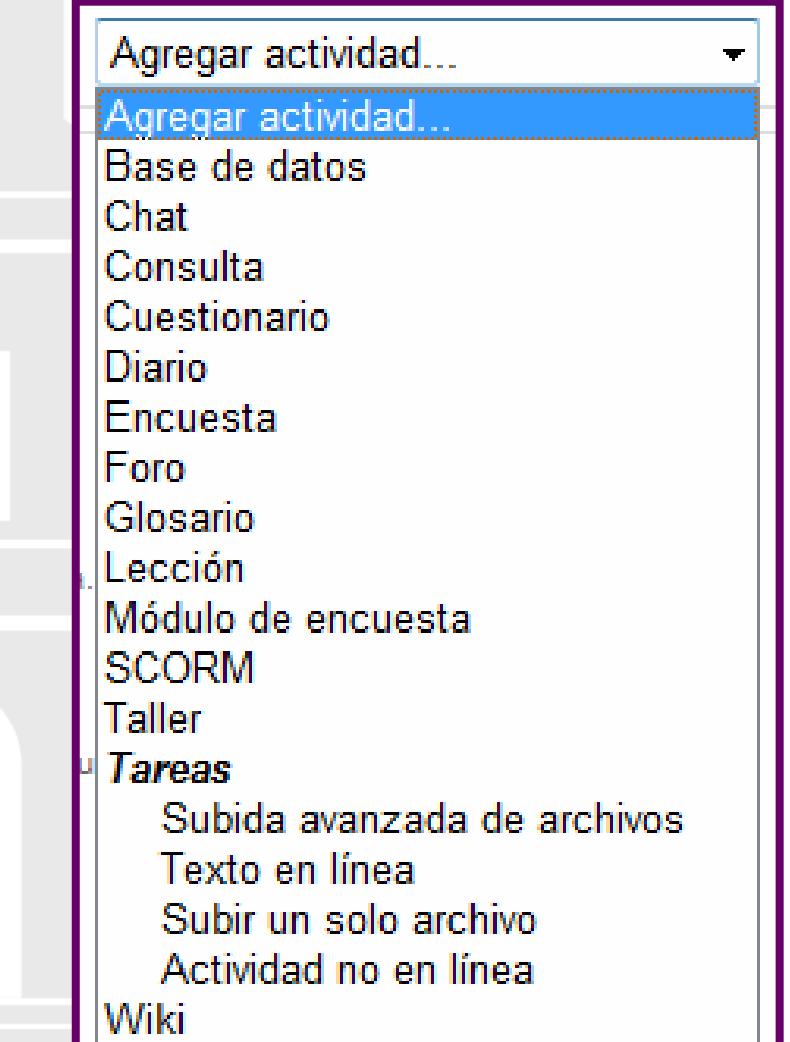

## **¿Qué actividades puedo realizar?**

- **Actividades individuales y grupales**
- **Actividades de evaluación**
- **Actividades colaborativas**
- **Actividades de autoevaluación y autoaprendizaje**

Además…

- **Comunicación con alumnos: pública/privada, sincrónica/ asincrónica**
- **Envío y recepción de archivos**
- **Seguimiento y tutorización a los alumnos**
- •**Calificar**

# **AULA VIRTUAL**

¿Cómo creo un aula virtual? ¿Cómo organizo el contenido?¿Qué actividades puedo realizar?

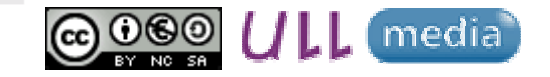

Material elaborado por Alicia García Espósitoaesposit@ull.edu.es